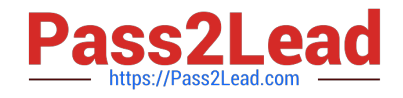

# **P2065-035Q&As**

IBM i2 Analyst Notebook Support Mastery Test v1

# **Pass IBM P2065-035 Exam with 100% Guarantee**

Free Download Real Questions & Answers **PDF** and **VCE** file from:

**https://www.pass2lead.com/p2065-035.html**

100% Passing Guarantee 100% Money Back Assurance

Following Questions and Answers are all new published by IBM Official Exam Center

**C** Instant Download After Purchase

**83 100% Money Back Guarantee** 

365 Days Free Update

800,000+ Satisfied Customers  $\epsilon$  of

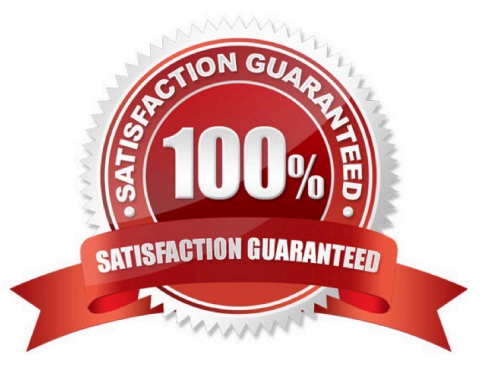

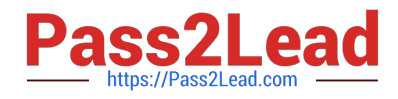

# **QUESTION 1**

Which of these can be directly applied to a histogram to visualize the results of a histogram filter?

- A. Conditional formatting
- B. Heat Matrix
- C. Search 360
- D. Eigenvector
- Correct Answer: B

#### **QUESTION 2**

Which of one of these is not one of the 8 Task Pane tabs?

- A. Importing
- B. Data Sources
- C. Page Layout
- D. Filtering
- E. Social Network Analysis
- Correct Answer: C

# **QUESTION 3**

Which of these Analyst\\'s notebook search mechanisms requires a threshold to be set by the user. (The threshold is set on a sliding scale between values of 1 to 9)?

- A. Visual Search
- B. Find Matching Entities, Smart Matching against selection
- C. Find Path
- D. Search 360

Correct Answer: B

# **QUESTION 4**

Which of the following are true?

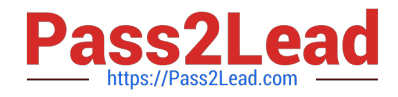

- A. Links types are used to depict an association between two entities
- B. Links types have a name, colour, semantic type and can exist in more than one user palette
- C. You specify line strength and width of a link type when you create the link Type
- D. A and C above
- E. A and B above
- Correct Answer: E

# **QUESTION 5**

Which of these options is not available in the page setup, under scaling?

- A. Best fit
- B. Fill one page
- C. Scale
- D. Pages
- E. Overlap Adjacent pages
- F. Page(s) Wide
- G. Page(s) Tall
- Correct Answer: E

[P2065-035 PDF Dumps](https://www.pass2lead.com/p2065-035.html) [P2065-035 Practice Test](https://www.pass2lead.com/p2065-035.html) [P2065-035 Exam Questions](https://www.pass2lead.com/p2065-035.html)